Excel Add-In For Twitter Crack Serial Key Free

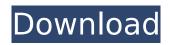

Made for any Twitter users, Excel Add-In for Twitter Product Key is a flexible tool that should help you to cut back the time it takes to produce useful reports that are customized to your needs. It is intuitive and easy to use, and allows you to extract a wide variety of data from your Twitter account. GmailSigner is a premium-quality freeware. It

# is easy to use and no complex software to configure, and the solution even has a quick Start-up. GmailSigner is not an alternative for the official Gmail application, it's an add-in tool. It consists of a private/public key and a switch, it allows to "sign" your mail with the secret key for opening it and read it without problems on various devices, both in the real mode and the virtual.

# without Gmail problems. You can try it for free. How to Install GmailSigner? Step 1. Download and install the program on your computer. Step 2. This step is optional. Click here to automatically generate a new secret key. New Secret Key: The random number generated is 20 characters long and can be used as a secret key for accessing Gmail. Make sure you keep it safe, because it can be used for

# signing important emails. Step 3. After installing the software, open it and add Gmail and your email address by clicking on the "Adding accounts" button. Step 4. After adding accounts, click on the "Sign" button and enter the secret key generated in the previous step. Step 5. If you don't already have Google Chrome, you will be asked to install it. Step 6. If you have a compatible browser,

GmailSigner will open. Step 7. If GmailSigner is closed and you want to start a new session, click on the "Sign" button. Step 8. After starting a new session, you will be asked to enter your email address and the key generated in the previous step. You can try it out and see if it works for you. What's New in GmailSigner? The number of users is growing and GmailSigner's creators are working on

software bugs. New Features: - Custom signature format. - Win8 Theme. - Added a menu with added features. - Better organizational features. -Removed "search" button from main window, can be opened by right clicking on GmailSigner

Excel Add-In For Twitter Crack+ Download

Extract data from Twitter Easy to use - User-friendly
interface - Integrates with

# Excel User rating: 5/5 Download Now SoftwareBrain Add-In for LinkedIn can help you to analyze and find valuable details about the connection you have with the people you work with. Using this tool, you can find out things such as important information about connections, LinkedIn company pages, status updates, recruiters, products, careers, etc. It can

# even give you various details related to your connections such as company name, occupation, location, CEO, executive, etc. After the successful installation of the add-in, you are only required to provide login credentials from LinkedIn to use it. You can additionally use this tool to find out other connections as well as to send messages to them. You can likewise get a

recommendation from LinkedIn for the people you want to visit. The features include LinkedIn features you expect from the social network, such as company information, a company page, a resume of the person, status update and email addresses of the person you are interacting with. You can also create a connection with the person you are meeting with and send a request. Sometimes,

# when you want to stay updated with a person you are meeting with, you might want to get in touch with the person. However, this can be a problem, which is why this tool is helpful. You can use this tool to find out details about the person you are meeting with by using the Analyze option. Excel Add-In for LinkedIn **Description:** - LinkedIn profile manager, page maker, and more - Access

full of details about your connections - Enables you to gather information about the person you are meeting with User rating: 5/5 Download Now 11> a Custom YouTube Channel In 45 Steps 11 Oct 2012 07:29:08 +0000 Use a Custom YouTube Channel: There are a lot of benefits you can enjoy if you opt aa67ecbc25

# # Swift Add-In for Excel -The Best Twitter add-in for Excel to analyse Tweets and track Twitter Campaigns # Rapid Add-In for Excel - The most powerful Twitter add-in for Excel to generate and analyse Tweets # Twitter Analyzer for Excel - The most reliable Twitter add-in for Excel to analyse Tweets and track Twitter campaigns ... # Add-ins for Excel add-

# ins for Excel add-ins for Excel # Micro Excel for Mac The fastest Excel add-in for Mac to import text files, emails and Excel spreadsheets in seconds # Fastful Add-In for Excel - The most powerful Excel add-in for Mac to import text files, e-mails and Excel spreadsheets in seconds # Add-In for Excel - The fastest Excel add-in for Mac to import text files, e-mails and Excel spreadsheets in

# seconds # Add-in for Excel -The most powerful Excel add-in for Mac to import text files, e-mails and Excel spreadsheets in seconds # Add-In for Excel - The fastest Excel add-in for Mac to import text files, e-mails and Excel spreadsheets in seconds # Add-In for Excel -The most powerful Excel add-in for Mac to import text files, e-mails and Excel spreadsheets in seconds # Add-In for Excel - The

# fastest Excel add-in for Mac to import text files, e-mails and Excel spreadsheets in seconds # Add-In for Excel -The most powerful Excel add-in for Mac to import text files, e-mails and Excel spreadsheets in seconds # Add-In for Excel - The fastest Excel add-in for Mac to import text files, e-mails and Excel spreadsheets in seconds # Add-In for Excel -The most powerful Excel add-in for Mac to import text

# files, e-mails and Excel spreadsheets in seconds # Add-In for Excel - The fastest Excel add-in for Mac to import text files, e-mails and Excel spreadsheets in seconds # Add-In for Excel -The most powerful Excel add-in for Mac to import text files, e-mails and Excel spreadsheets in seconds # Add-In for Excel - The fastest Excel add-in for Mac to import text files, e-mails and Excel spreadsheets in

#### seconds # Add-In for Excel -The most powerful Excel add-in for Mac to import text files,

What's New In Excel Add-In For Twitter?

Creating an Excel file using Excel Add-In for Twitter is intuitive and has a very userfriendly GUI that helps users to retrieve a comprehensive set of data regarding to the Twitter account. Thus, it enables users to analyze the data effectively, and this in

# turn helps to improve their social campaigns in the long run. It's difficult to keep up with the new toys that each and every manufacturer is trying to push out into the market. From full-frame DSLRs to compact prosumer and mirrorless cameras, there's something for everyone nowadays. But often times, new cameras aren't just announced, they're leaked, well in advance. As such, if you're

# just looking to play with a concept before you take out a sizable chunk of cash, well, it's a lot easier to just find someone's \*solicited opinion\* than it is to go through the hassle of preordering one of the many cameras being announced this year. For those who have been doing a bit of reading about mirrorless cameras, you'll know that they're versatile and of a largely interchangeable

# nature. The Olympus OM-D E-M1 is the latest offering from this company, and it shares the aforementioned interchangeable lens philosophy and features with other Olympus products. But with the ability to upgrade the body and the lens, there is no reason you can't give the camera a try without committing to a full investment. Let's take a look at the camera body:

# The GoodThe Olympus OM-D E-M1 is a capable camera, and is built on many of the same principles as its E-M5 predecessor. It's lightweight, easy to use, and built to be taken around the world. Also, the menu and settings interface is very user friendly, and has been especially improved since the E-M5. The sensor is a 12.3 megapixel sensor, the same one found in the E-M5, which results in high

resolution images. The performance is also no slouch, capable of shooting in RAW, as well as JPEG. Because it has an array of connectivity options, users can use their iPhone to wirelessly sync, as well as, tether the camera for remote shooting. The Bad This is a camera that's so versatile, that it will be hard to choose a price point that everyone will be happy with.

# Video Drivers Runtime Version: Date of Release: Minimum: Maximum: Game Notes: We recommend the use of a second monitor to aid in multi-monitor setup. The "Run or Play" dialog box has been updated to display the estimated time remaining in the game. Hacker Challenge has been added to the game. Play to advance the game, or just

#### hack away to your heart's content. Hack the plot, or hack the background. The Gamekeeper, Sir Reginald and

https://rednails.store/wp-content/uploads/2022/07/CustomExplorerToolbar.pdf https://slitetitle.com/baku-1-3-172-0-crack-download-x64/ http://footpathschool.org/?p=21983 https://khakaidee.com/image-for-dos-crack-win-mac-latest-2022/ https://4s71.com/proselect-crack-free-download-x64/ https://coleccionohistorias.com/2022/07/11/steganos-privacy-suite-17-1-2-updated/ http://www.giffa.ru/who/screentemperature-crack/ https://awinkiweb.com/1avmonitor-8-9-10-3264bit/ https://parsiangroup.ca/2022/07/acadcalcstair-crack-free/ https://louistomlinsonfrance.com/wp-content/uploads/2022/07/Temper.pdf http://connect.tg/wp-content/uploads/2022/07/Opera Password Recovery.pdf https://invecinatate.ro/wp-content/uploads/kausimo.pdf https://volektravel.com/wp-content/uploads/2022/07/sanssof.pdf http://mysguare.in/?p=48509 https://evonegocio.com/wp-content/uploads/2022/07/caelammo.pdf https://thebakersavenue.com/supergis-desktop-2-15-crack-updated-2022/ http://pacificgoods.net/wp-content/uploads/2022/07/wylchr-1.pdf https://2z31.com/fritzbox-manager-0-4-1-4661-torrent-free-updated-2022/ https://uglybear90.com/wp-content/uploads/2022/07/SetTags Crack Free Download.pdf https://us4less-inc.com/wp-content/uploads/AVGo\_Media\_Recorder\_Crack\_.pdf